## **Calcolo Numerico A/B Esercitazione di Laboratorio 4**

Gianna Del Corso [<delcorso@di.unipi.it>](mailto:delcorso@di.unipi.it)

28 Novembre 2013

**Quantità di esercizi:** in questa dispensa ci sono *più esercizi* di quanti uno studente medio riesce a farne durante una lezione di laboratorio, specialmente tenendo conto anche degli esercizi facoltativi. Questo è perché sono pensate per "tenere impegnati" per tutta la lezione anche quegli studenti che già hanno un solido background.

Quindi fate gli esercizi che riuscite, partendo da quelli *non* segnati come facoltativi, e non preoccupatevi se non li finite tutti!

## **1 Sottomatrici e determinanti**

Utilizzando l'operatore :, in Octave è possibile selezionare un'intera sottomatrice di una matrice:

```
octave:1> A=[1 2 3; 4 5 6; 7 8 9]
A =1 2 3
  4 5 6
  7 8 9
octave:2> A(1:2,2:3)
ans =2 3
  5 6
octave:3> A(2:end,1:end-2)
ans =
  4
  7
```

```
octave: 4> A(1:end, 1:end)
ans =
  1 2 3
  4 5 6
  7 8 9
octave: 5 > A(1,:)ans =1 2 3
```
La sintassi a:b seleziona tutte le righe/colonne comprese tra a e b (estremi inclusi). Il valore end viene sostituito con il massimo indice disponibile. Il solo : è un'abbreviazione per 1:end.

Possiamo anche assegnare un valore a una sottomatrice selezionata in questo modo:

```
octave:5> A(1:2,1:2)=eye(2)
A =1 0 3
 0, 1, 67 8 9
```
Ovviamente le dimensioni devono essere compatibili: non posso selezionare una sottomatrice  $2 \times 2$  e assegnarle il valore  $eye(3)$ !

La seguente function ritorna la *matrice minore* di (*i, j*) in *A*, cioè la matrice che si ottiene eliminando la *i*-esima riga e la *j*-esima colonna di *A*.

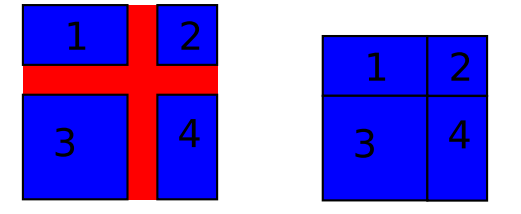

```
function B=minor(A,i,j)
 X=A(1:i-1,1:j-1);Y=A(1:i-1,j+1:end);
 Z=A(i+1:end,1:j-1);
 W=A(i+1:end,j+1:end);B=[X Y; Z W];
endfunction
```
Abbiamo già visto che se X,Y,Z,W sono numeri, la riga di codice B=[X Y; Z W] crea la matrice

```
\begin{bmatrix} X & Y \\ Z & W \end{bmatrix};
```
ora vediamo che la stessa sintassi funziona anche se X,Y,Z,W sono matrici di dimensioni "compatibili" e crea la matrice formata accostando i quattro blocchi.

*Esercizio* 1*.* Creare una function d=mydet(A) che calcoli il determinante di una matrice quadrata *A* utilizzando la formula di Laplace sulla prima riga, cioè

 $\det(A) = A_{11} \det A^{(11)} - A_{12} \det A^{(12)} + A_{13} \det A^{(13)} - \cdots + (-1)^{n+1} A_{1n} \det A^{(1n)}$ 

dove *Aij* è l'elemento di *A* nella posizione (*i, j*) e *A*(*ij*) è la matrice minore di *A* rispetto a (*i, j*). Hint: la funzione può essere *ricorsiva*, cioè chiamare sè stessa al suo interno. Occhio a definire un caso base!

Poi testarla su alcune matrici, confrontandola con la funzione det di Octave, per esempio le matrici di Vandermonde V=vander $(1:2)$ , V=vander $(1:3)$ , V=vander $(1:4)$ ...

## **2 Tempi di calcolo**

Le funzioni tic e toc misurano il tempo necessario ad eseguire più istruzioni. La prima fa partire il cronometro, la seconda lo ferma e restituisce il valore ottenuto. Per esempio, le istruzioni

```
tic;
 x=10;
 myexp2(x,500);
t=toc;
```
salvano in t il tempo necessario ad eseguire le due righe centrali.

La seguente funzione disegna un grafico del tempo impiegato per calcolare i determinanti delle matrici vander(1:n) con n=1:7.

```
function plottimes();
 n=7;
 tempi=zeros(n,1); %prepara un vettore vuoto con i tempi
 for i=1:n
   A=vander(1:i); %la matrice viene generata prima del ''tic'':perche'?
   tic;
   d=mydet(A);
   tempi(i)=toc;
 endfor
 plot(1:n,tempi);
endfunction
```
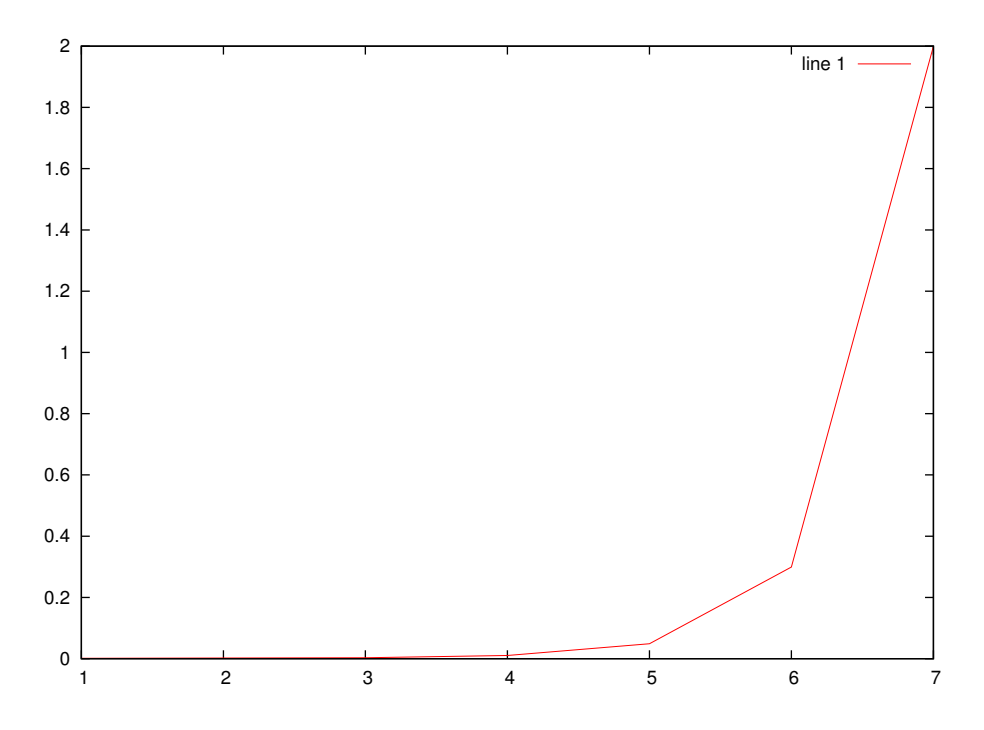

I tempi di calcolo crescono molto velocemente. Già per *n* = 9 la funzione è praticamente inutilizzabile. Difatti, con questo algoritmo, per calcolare un determinante di dimensione *n* dobbiamo calcolarne *n* di dimensione *n* − 1; quindi vale

tempo
$$
(n) \approx n \cdot tempo(n-1)
$$

da cui tempo(*n*)  $\approx n! \cdot \text{tempo}(1)$ . Il nostro algoritmo quindi non è adatto a calcolare il determinante in modo efficiente.

## **3 Determinante con l'eliminazione di Gauss**

*Esercizio* 2*.* Scrivete una function d=mydet2(A) che calcoli il determinante utilizzando l'eliminazione di Gauss. Suggerimenti:

- utilizzate espressioni del tipo A(i,:)=A(i,:)+A(j,:) per sommare due righe di una matrice, invece di scrivere un ciclo for.
- per ora, ignorate il fatto che i pivot possono essere zero; se incontrate un pivot nullo, terminate con un messaggio di errore (potete farlo con l'istruzione error('ho incontrato un pivot nullo')).
- per controllare che tutto vada bene, in una prima fase fatevi scrivere a schermo il valore di A dopo ogni passo di eliminazione di Gauss

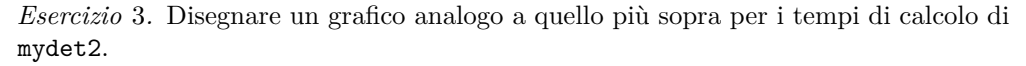

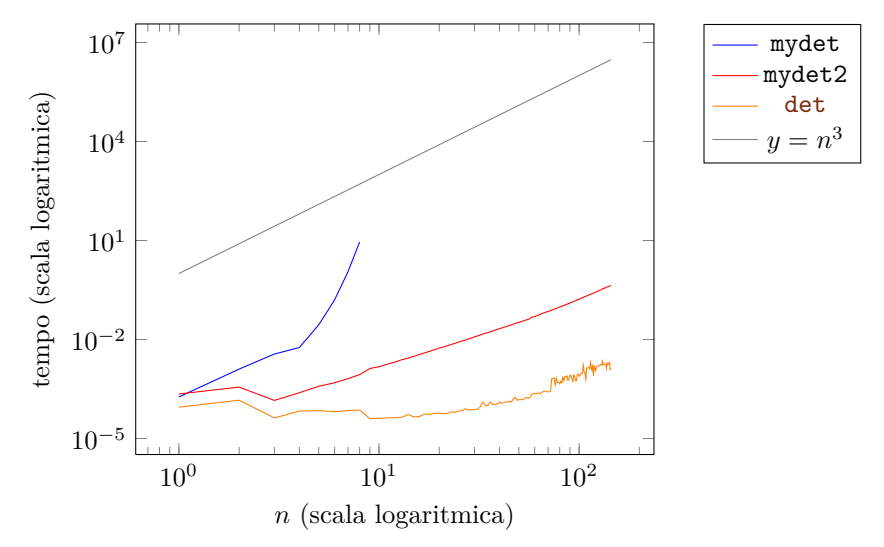

*Esercizio* 4*.* Ecco un grafico più completo, disegnato in scala logaritmica.

Per riferimento abbiamo riportato anche il grafico di  $y = n^3$ , sempre sulla stessa scala logaritmica. Qual è la pendenza della retta che corrisponde ad esso? Come potete determinare dal grafico che **mydet2** richiede  $O(n^3)$  operazioni mentre **mydet** è asintoticamente più costoso? La funzione det di Octave dovrebbe essere anch'essa cubica, ma il suo comportamento è più complicato da determinare per via delle ottimizzazioni usate; i tempi esatti dipendono fortemente dall'architettura del calcolatore.

*Esercizio* 5*.* Testate la funzione mydet2 su alcune matrici per cui dovrebbe generare un errore a causa del pivot nullo. Per esempio, generate usando rand una matrice  $10 \times 10$ in cui tutte le entrate sono casuali, tranne la nona riga che è la somma delle otto righe precedenti. Cosa succede? Incontrate effettivamente un errore? Perché?

*Esercizio* 6 (facoltativo)*.* Provare a disegnare un grafico simile a quello qui sopra, che riporti i tempi dei tre diversi algoritmi in scala logaritmica.

*Esercizio* 7 (facoltativo)*.* Scrivete una funzione che scambi opportunamente le righe quando incontra un pivot nullo, in modo da poter continuare l'algoritmo. Occhio: cosa succede al determinante quando scambio due righe?

Testate la funzione su alcune matrici, per esempio A=vander(1:10), confrontandola con det() di Octave.